**Travail présenté à** 

#### **M. Michal Iglewski**

#### **Coordonnateur et superviseur du projet**

**et à** 

#### **Mme Anne Chardon**

**Mandataire** 

# **Rapport Final sur le projet de site jeBénévole**

**Fait par Mathieu Chantigny et Gislain Leduc** 

**Dans le cadre du cours INF-4173** 

**UQO 23 avril 2007** 

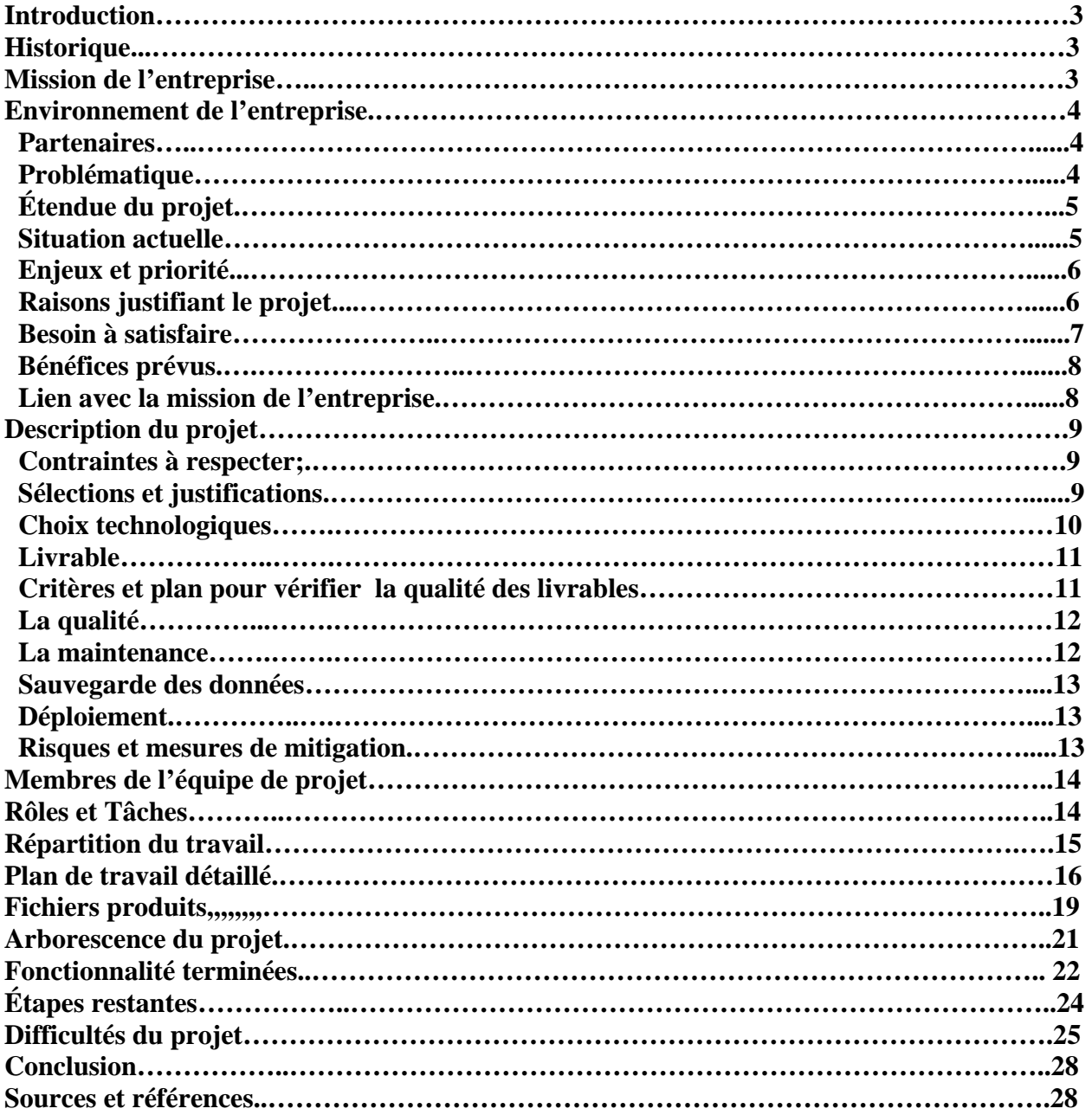

# **Introduction**

Le Centre d'action bénévole de Hull est un organisme à but non lucratif qui œuvre dans la région de Gatineau, secteur Hull, qui compte près de quatre-vingts (80) bénévoles.

Il offre comme services, celui de livraison de repas à domicile, une clinique d'impôts, un service de transport pour les personnes à mobilité réduite et pour la petite enfance. Également, le centre d'action bénévole de Hull sert de courroie de transmission entre les organismes à but non lucratif qui cherchent activement des bénévoles et les bénévoles.

# **Historique**

Le Centre d'action bénévole de Hull fut créé en 1995 afin de soutenir les personnes défavorisées de la région de Hull. En 1999, le Centre reprend le service de la popote philanthrope de Hull, créée en 1978 par Mme Jeanne D'Arc Talbot et Lucille Séguin Paris. En 2005, près de 1580 déclarations d'impôt ont été complétées. Aujourd'hui le Centre compte près de quatre-vingts (80) bénévoles. La quantité de repas livrés en un an à ses bénéficiaires équivaut à ce que mange une personne en près de neuf (9) ans et demi!

# **Mission de l'entreprise**

La mission du Centre d'action bénévole de Hull est de promouvoir et soutenir l'action bénévole, de répondre aux besoins du milieu en santé et services sociaux. Le Centre compte quatre services d'entraide :

Le service de la popote : livraison de repas tous les midis à une soixantaine de bénéficiaires

- Le service de transport : offert aux personnes en perte d'autonomie
- La clinique d'impôts : offerte aux personnes à faible revenus
- **La petite enfance** : assure le transport de jeunes enfants malades ou issus de famille monoparentale à faible revenus.

# **Environnement de l'entreprise**

## *Partenaires*

La direction du centre d'action bénévole de Hull est l'instigatrice de ce projet. Toutefois, le projet ne se fait pas sans le partenariat des autres centres d'action bénévole du grand Gatineau. Voici les principaux acteurs :

- Centre d'action bénévole de Hull
- Centre d'action bénévole de Gatineau
- Association des bénévoles de la Vallée-de-la-Lièvre
- Centre d'action bénévole Accès (Aylmer)

#### *Problématique et objectifs*

Le Centre d'action bénévole de Hull sort d'une période difficile et est présentement en complète restructuration. Il compte près de quatre-vingts (80) bénévoles et est toujours à la recherche de cette ressource car elle est très volatile. Les bénévoles sont essentiels, car sans eux, le Centre ne peut pas fonctionner.

Aujourd'hui la plupart des personnes intéressées à faire du bénévolat utilisent Internet pour obtenir l'information dont elles ont besoin. Le site Internet actuel du centre est désuet et pas très vendeur : les sites Internet de ses compétiteurs sont plus attrayants. Le Centre désire également rajeunir son image.

## *Étendue du projet*

Le projet consiste à développer un site Internet attrayant pour attirer de nouveaux bénévoles vers les organismes à but non lucratif de la région dont fait partie le Centre d'action bénévole de Hull. Les différents partenaires commanditaires seront affichés et des annonces seront placées et maintenues pour s'assurer de bien informer les bénévoles (nouveaux et actuels) sur toutes les nouveautés qui pourraient les intéresser. Un engin de recherche sera implanté pour filtrer les annonces placées par les organismes selon certains critères.

Les objectifs du projet sont la constitution d'un site Internet permettant une accessibilité vingt-quatre heures (24) par jour à une banque d'information incluant un moteur de recherche pour trouver des offres de bénévolat.

En plus d'avoir une allure au goût du jour, le projet de site Internet du centre d'action bénévole permettra l'automatisation du processus de recrutement des bénévoles. Ceci permettra à l'Outaouais de devenir une ressource indéniable dans le domaine bénévole.

#### *Situation actuelle*

Le centre d'action bénévole possède déjà son propre site Internet. L'interface est minimaliste est conçue exclusivement pour dispenser de l'information. Aucun mécanisme pour enregistrer les annonces via le site n'est disponible à l'heure actuelle. Les bénévoles désirant de l'information, doivent télécharger, imprimer et poster ou se présenter au bureau du centre, pour remplir un formulaire de demande. Les mécanismes de recherche se font manuellement et l'information est transmise par téléphone, aux bénévoles. Une ressource humaine payée par le centre doit s'occuper de cette gestion.

## *Enjeux et priorités*

Le principal enjeu de ce projet est la simplification du recrutement. Ainsi, la personne désirant s'impliquer, pourra le faire d'une manière bien plus simple et rapide. De plus, ce projet étant un partenariat entre les quatre centres d'action bénévole du grand Gatineau, toute la ville pourra en bénéficier.

#### *Raisons justifiant le projet*

Outre la principale raison d'attirer des bénévoles en leur simplifiant le processus, l'Outaouais a un gros compétiteur : «Volunteer Ottawa». C'est un enjeu de taille.Le site Internet des «Bénévoles d'Ottawa» est bien entretenu, dynamique et au goût du jour. Il faudra leur faire compétition pour éviter que les gens de l'Outaouais, intéressés à s'impliquer, ne le fasse, mais du côté d'Ottawa.

#### *Besoins à satisfaire*

Les principaux besoins à satisfaire sont, en tout premier lieu, la possibilité aux organismes de pouvoir s'inscrire sur le site. Cette fonctionnalité permettra de constituer la banque de données informatique d'organismes à but non lucratif et d'attribuer un mot de passe et un nom d'utilisateur à ces derniers. En second lieu, les organismes doivent pouvoir diffuser leurs annonces qui seront consultées à leur tour, par les bénévoles potentiels qui naviguent sur le site vraisemblablement en quête d'information. Un moteur de recherche doit être fournit aux bénévoles pour faciliter leurs recherches. Les bénévoles qui trouverons une annonce appariée à leur goût pourront alors y répondre directement par le site Internet. Toutefois, si la recherche n'est pas concluante, le futur bénévole pourra s'inscrire à un «newsletter». Un espace sera prévu pour les principaux commanditaires du projet. Un menu déroulant a été prévu dans l'entête du site.

Une interface administrateur doit être disponible pour les gestionnaires du site. Ceux-ci auront un contrôle total sur les annonces diffusées et organismes enregistrés. Ils pourront également faire la maintenance des menus de la page principale, de la bannière déroulante et d'un menu déroulant contenant les domaines des secteurs d'activités. Le compte administrateur permet aussi la création d'autres comptes administrateurs et la maintenance de ceux-ci.

Un bénévole doit pouvoir trouver également toute information latérale nécessaire. En effet, certains voudront se présenter sur les lieux mêmes, l'adresse, et numéro de téléphone doivent apparaître sur le site.

Une carte du Canada sera accessible pour permettre aux bénévole de prospecter dans les autres provinces et un compteur de visite sera implanté comme module externe pour fournir des statistiques au centre.

Finalement, l'interface administrateur pour organismes et gestionnaire s'atteindra à l'aide d'un formulaire qui vérifiera la validité de la combinaison des nom d'utilisateur et mot de passe.

#### *Bénéfices prévus*

Le nouveau site Internet du Centre faciliterait l'échange d'information entre les bénévoles et les organismes à but non lucratif. Cela engendrerait une étendue des services offerts à la communauté. De plus, avec un site maintenu à jour, la communauté, ainsi que les futurs bénévoles, seraient encore plus intéressés à s'impliquer auprès du Centre. Le site donnerait un sentiment de sécurité et donnerait l'image que le Centre est :

- Un élément vital dans sa communauté;
- Disponible pour ses membres;
- Actif, à l'aide de plusieurs services offerts;
- Idéal pour les nouveaux bénévoles;
- Un endroit propice pour les échanges d'idées;
- Géré de façon responsable;
- Fier de ses bénévoles et de leurs actions.

#### *Lien stratégique avec la mission de l'entreprise*

Le principal lien de ce projet avec la mission de l'entreprise est naturellement de faire la promotion du bénévolat et du Centre auprès de la communauté. À l'aide du site Internet, le Centre espère devenir une plaque tournante dans le monde du bénévolat. Sur un plus long terme, avec l'information fournie par le site Internet auprès des différents utilisateurs, il y a une augmentation significative du nombre de bénévoles ; il pourrait y avoir l'apparition de nouveaux services pour la communauté.

De plus, avec une facilité grandissante pour l'accès à Internet (*que ce soit à la maison ou dans des lieux publics*), il y aura aussi une augmentation de nombre de bénéficiaires qui pourraient à leur tour consulter le site du Centre d'action Bénévole. Donc, encore une fois, le Centre aura une plus grande facilité à rejoindre de futurs bénéficiaires et d'autres membres de la société, et ce, à tous les niveaux imaginables.

Finalement, avec une augmentation des activités et de l'efficacité du Centre auprès des bénéficiaires, celui-ci pourra avoir accès plus facilement différentes subventions de la part des différents paliers de gouvernements (*municipal, provincial et fédéral*) et d'organismes communautaires (*tel que Centraide*) ainsi que de dons de la part de la population qui seront reconnaissants des répercutions et des résultats auprès la communauté.

# **Description du projet**

## *Contraintes à respecter*

Les phases de conception du site Internet dont le déploiement doivent être complétées pour la fin de la session. Le site doit répondre à certains critères de confidentialité. Par exemple, de l'information doit être cachée au bénévole mais disponible pour les gestionnaires du site. La qualité doit être au rendez-vous pour avoir la certitude que l'application enregistre toujours l'information avec constance et consistance. Le site Internet doit être simple et efficace. La navigation doit permettre de trouver facilement les différentes pages contenant de l'information ou de trouver les annonces qu'un bénévole désire conformément à certains critères de recherche.

#### *Sélection et justification de la solution recommandée*

Les formulaires produits, permettant la saisie de l'information, sont produits conformément aux besoins du centre d'action bénévole. La page d'accueil à été produite par un modèle de Dreamweaver et donc relativement standardisée au niveau du design. Les couleurs sont douces et les contrastes suffisants. Le site reflète également les couleurs corporatives de l'organisme. Toutefois, le choix des couleurs a été fait en fonction de les changer ; elles sont neutres.

Trois statuts seront développés pour l'application

- Régulier (bénévole)
- Organisme
- Administrateur

Chacun de ses statuts représente un niveau d'accès aux informations et fonctionnalités du site web, tel que décrit précédemment.

# *Détails sur la solution technologique choisie* APACHE 2.2.4 (2007)

Parmi les technologies que nous utilisons, un serveur a dû être utilisé pour valider nos scripts. Le choix évident était donc Apache. Ce type de serveur est fréquent sur la toile. Il fut retenu pour sa facilité d'opération. Voici quelques uns de ses avantages :

- Licence gratuite à l'acquisition
- Licence qui restera gratuite
- Fiabilité et stabilité garantie
- Technologie connue
- **Sécuritaire**
- Disponible sous format de paquet avec la configuration désirée (WAMP)

Du fait que l'un de nous a une expérience passée avec ce type de serveur, nous avons décidé d'y aller de l'avant. Comme le paquet choisi contenait la configuration requise pour l'utilisation locale de PHP, choix était d'autant plus évident. Par un heureux concours de circonstances, l'actuelle page du Centre d'action Bénévole de Hull, utilise un hébergeur disposant déjà de ce type de serveur, mais cette information n'est venue qu'après le choix officiel PHP.

#### PHP 5.2.1 (Février 2007)

Le langage PHP (Hypertext Preprocessor) est un langage de type serveur. Le serveur va interpréter le code de son côté et l'envoyer à l'usager sous forme de HTML, langage couramment utilisé sur la toile. L'usager ne voit jamais le script PHP. Ceci offre une certaine protection du code.

- Licence gratuite à l'acquisition
- Licence qui restera gratuite
- Fiabilité et stabilité garantie
- Technologie connue
- Beaucoup de documentation
- Aussi robuste que d'autres acteurs du marché ASP et JSP

Du fait que nous avions une expérience passée avec ce langage, le choix a été d'autant plus simple. De plus, le serveur choisi pour tester nos pages était configuré pour héberger du PHP. Au même titre que PHP*,* le Java Server Page (JSP) a été considéré mais pour des raisons d'expérience relié au serveur TOMCAT, cette solution n'a pas été retenue.

#### XML 1.0 et XSLT 1.0

Au niveau des formulaires, le HTML et le Javascript sont utilisés. Les technologies XML et XSLT ont été utilisées pour éliminer complètement la couche logicielle de la gestion de la base données (Bien qu'à plusieurs égards cette technologie a complexifié le développement des modules). La gestion des données actuelles est relativement légère pour être soutenue par des fichiers de type XML.

*(L'usage d'une base de données MySQL à été choisie par Mathieu en date du 20 avril 2007 pour remplacer les XML, faute de temps.)* 

Finalement, les technologies retenues sont simples d'utilisation et seront faciles à déployer. Apache est le serveur libre par excellence. Son utilisation est très répandue et le soutien restera en permanence. PHP continuera d'être mis à jour souvent et d'être soutenu ; la documentation pertinente est et restera imposante. La technologie XML est mésestimée par plusieurs. Elle est relativement robuste, mais, bien que complexe, son utilisation est plus légère que d'utiliser une base de données.

# *Livrables* Site internet http://www.jebenevole.ca/ Présentation du projet Rapport final de projet

# *Critères et plans pour vérifier la qualité des livrables*

L'évaluation de la qualité du projet se fera à la suite de la présentation du projet par un comité. Les critères utilisés seront : la fonctionnalité des scripts, l'aspect visuel du site, l'optimalité des fonctionnalités et la convivialité et facilité d'accès.

## *La qualité*

Afin de satisfaire la mandataire du projet, il y a eu quatre rencontres pour discuter et présenter les différents modules de façon à rester le plus fidèle possible aux besoins du mandataire. Ces rencontres ont également permis d'avoir un suivi sur l'évolution du site Internet et de s'assurer eux-mêmes que le site va rencontrer leurs exigences.

## *La maintenance*

Il sera nécessaire de former des membres du Centre ou des bénévoles, pour qu'ils soient aptes à faire les mises à jour du site par eux-mêmes. C'est pourquoi il faut planifier une séance de formation avec les personnes intéressées à s'occuper du site. De plus, puisque ces membres ne sont pas des experts en sites Internet, il faudrait aussi leur permettre d'avoir accès à un service technique lorsqu'ils sont incapables de régler un problème en particulier. Ce service technique serait autant de la part de l'équipe de développeur et de l'hébergeur du site Internet.

## *Sauvegarde des données*

Pour s'assurer que les données seront toujours en sécurité, il est important de choisir un hébergeur de site Internet spécialisé. Celui-ci doit offrir la possibilité de faire des sauvegardes de façon régulière afin de prévenir les erreurs lors de la mise à jour et aussi une facilité à restaurer une sauvegarde. Pour des raisons de sûreté, il serait idéal de choisir un serveur qui ne fonctionne pas sur une plate-forme Microsoft puisqu'il y a beaucoup plus de vulnérabilités sur ce type de serveur.

## *Déploiement*

En ce qui concerne le déploiement, il faut d'abord faire une formation auprès du ou des membres du Centre qui seront responsables de maintenir le site Internet. Il y aura donc une période de formation à prévoir et qui devra probablement se faire durant les heures d'ouverture du Centre.

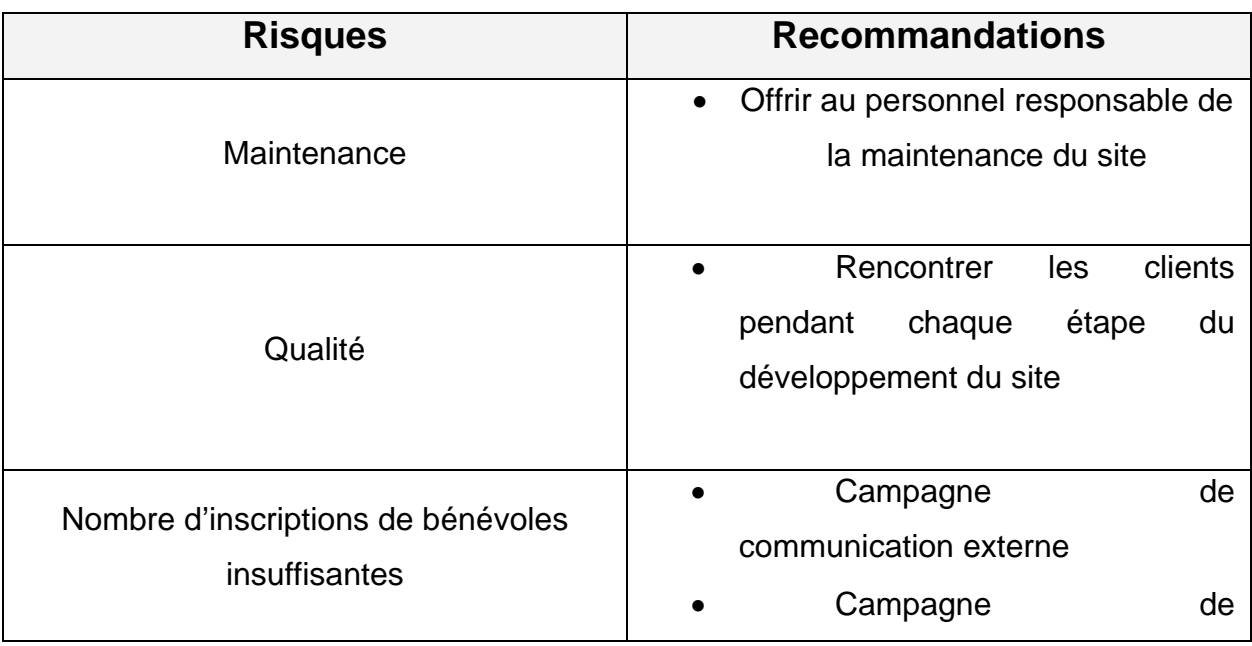

## *Risques et mesures de mitigation*

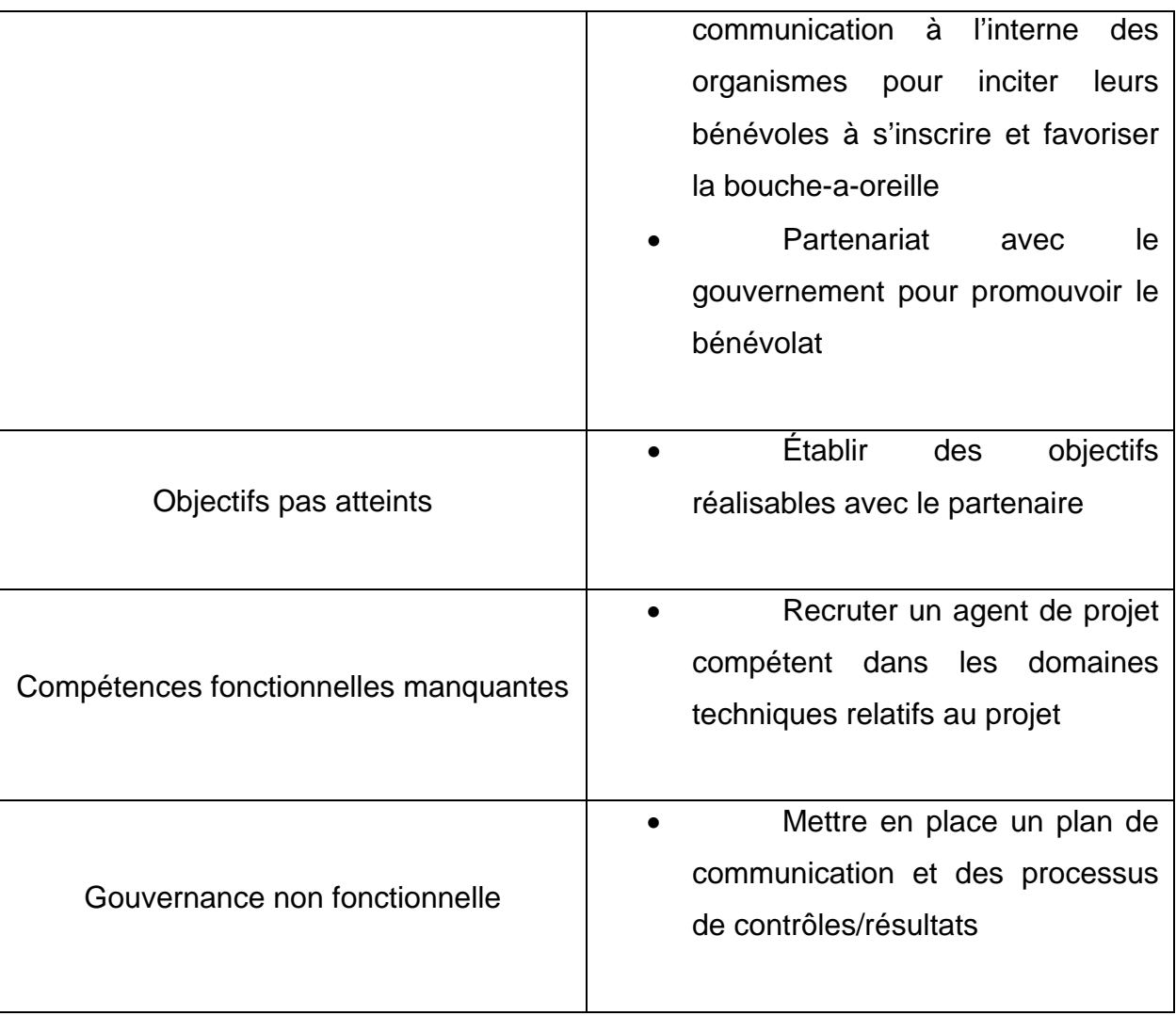

*Membres de l'équipe de projet* Mathieu Chantigny et Gislain Leduc, étudiants Madame Anne Chardon, directrice du centre Monsieur Michal Iglewski, professeur

# *Les rôles et les tâches*

- Mathieu Chantigny et Gislain Leduc seront les développeurs et vont implémenter la structure du site et toutes ses fonctionnalités.
- Monsieur Michal Iglewski est le coordonnateur du projet et il se chargera de distribuer les tâches de superviser la production de celles-ci.
- Madame Anne Chardon est la mandataire et elle se charge des besoins et des directives.

# *Répartition du travail*

## **Mathieu Chantigny :**

- Mise en page
	- Menus
	- Désigne
	- **Structure arborescente**
- Carte d'introduction du Canada
- Interface de maintenance de la page d'introduction
- Formulaire pour les newsgroups
- Élaboration des fichiers XML pour les newsgroups

#### **Gislain Leduc :**

- Programmation des formulaires
	- Enregistrer, ajouter, supprimer un organisme
	- **Enregistrer, ajouter, supprimer une** annonce
	- Répondre à une annonce
	- Rechercher une annonce
	- **Inscription d'un organisme**
	- Validation des mots de passes et nom d'utilisateur pour les organismes
- Élaboration des fichiers XML
	- **Annonces**
	- **C**rganismes
	- Fichier temporaire pour annonces et organismes

• Interface Administrateur pour gérer les annonces et organismes enregistrés

# **Plan détaillé**

# *Échéancier*

#### *2 février 2007* : Production de la version 1.0 du document de besoins. À ce moment précis, nous disposions de très peu d'informations quant aux besoins spécifiques et au travail demandé.

- *12 février 2007* : Première rencontre avec M. Iglewski et Mme Anne Chardon. Présentation de divers documents servant d'exemples pour la forme générale. Le projet prenait forme car, un prototype a été demandé pour la rencontre suivante. Le document de besoins devrait être peaufiné pour montrer l'ajout de besoins. Nos tâches respectives : Mathieu va produire un prototype de page d'accueil et Gislain produira les divers formulaires requis.
- *13 février 2007* : Rédaction de la version 1.1 du document de besoins. Nous avons beaucoup plus de détails à ce niveau. Gislain a fait les formulaires et les noms des champs au niveau entreprise et Mathieu a fait au niveau des organisations à but non lucratif.
- *14 février 2007* : Mise en contact avec David Rainville. Il sera le contact entre nous et madame Chardon si nécessaire. Voici les champs qui apparaîtront sur les formulaires pour les organismes : Nom, Mission, Poste, Description, Lieu, Langue, Âge minimal, Disponibilité, Expérience, Compétences, Autre, Reconnaissances, Coordonnée (Adresse, fax, site web, etc.). Pour les bénévoles, voici les champs : Nom, Âge, Adresse e-mail et Téléphone (facultatif). La recherche d'offres se fera par mots-clés : Domaine, Lieu et Disponibilité ou par type d'activité.
- *18 février 2007* : Production de la version 1.2 du document de besoins. Aucune difficulté rencontrée à ce niveau.
- *21 février 2007 :* Production du premier prototype du site web. La principale difficulté à ce stade c'est l'encodage. En tentant de valider la page

en XHTML strict, les erreurs ressortaient un problème entre le UFT-8 et le ISO-8859-1. Les accents ne s'affichent tout simplement pas. L'extension donnée au document semble en être la cause. Ce ne sont pas tous les navigateurs qui acceptent cette extension (.xhtml). Ce problème sera corrigé en changeant l'extension de «.xhtml» vers«.html».

#### *26 février 2007, 9h30* :

Seconde rencontre avec Monsieur Iglewski et Madame Chardon. Elle nous fait ajouter le numéro d'enregistrement de l'organisme aux champs des formulaires. Gislain présente ses scripts de recherche qui recherchent par annonce, organisme et lieu. On devrait pouvoir faire par double critère (en développement). Changer le titre pour jeBénévole.ca. Les annonces seront constituées de trois parties : titre, contenu et hyper-lien. L'utilisation d'un système de datation pour que l'annonce soit retirée en temps opportun et remise s'il est nécessaire de le faire. Des compteurs pourraient être envisagés pour compter le nombre de visites sur le site et le nombre de réponse de chaque annonce. Remplacer la recherche d'offres sur la page d'accueil par un «login». Rencontre avec Madame Chardon à 11h45 à son bureau. Les prochaines rencontres sont fixées pour le 5 mars et le 21 mars 2007.

#### *26 février 2007, 11h45* :

Diverses demandes de Madame Chardon quant à la page principale et la page d'accueil. La page d'accueil aura le logo en plein centre et il sera possible de choisir entre le français et l'anglais. Un second prototype est mis en place. À noter que

l'image est trop large. Un icône est à l'extrême droite pour la version anglaise. La feuille de style en cascade ne sera pas insérée puisqu'elle fait 300 lignes. Elle est disponible sur Internet : w3.uqo.ca/cham66/projet/ 3col\_leftNav.css. Une page d'inscription pour les membres est prévue. Quand l'usager se connectera au site, la page dira : Bonjour <nom> Nom de l'usager </nom>. Pour les organismes, une page pareille sur le même modèle sera développée.

- *11 mars 2007* : Production du rapport de progrès
- *12 mars 2007 :* Remise du rapport de progrès

*13 mars au 1er avril 2007 :* 

Travail sur les différents fichiers pour les adapter les uns aux autres et phase de tests pour faire la démonstration lors de la présentation.

*4 avril 2007* : Présentation

*12 au 20 avril 2007* :

Travail sur le rapport final

*20 avril 2007 :* Remise du rapport final

*Fichiers produits (GL)* 

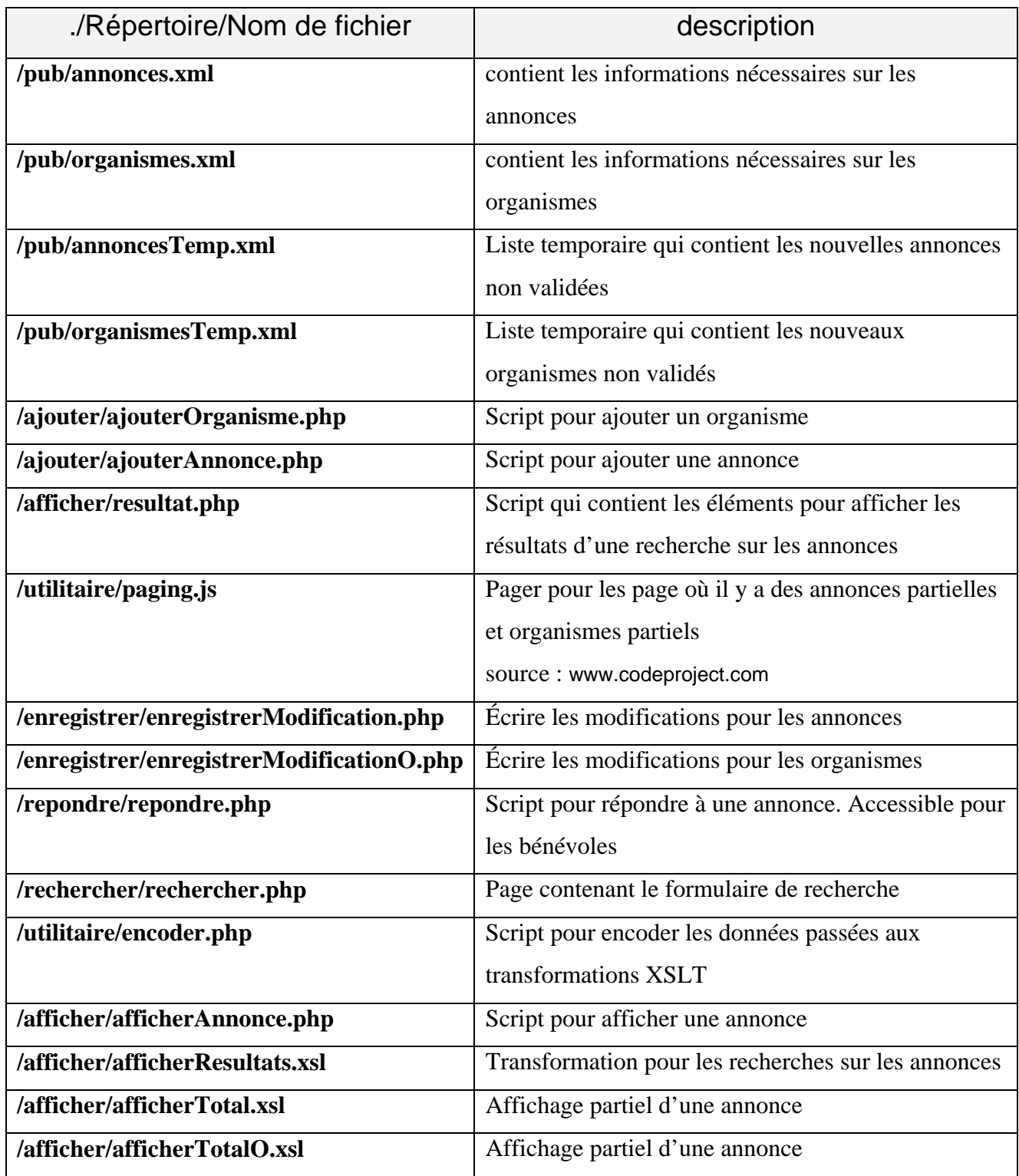

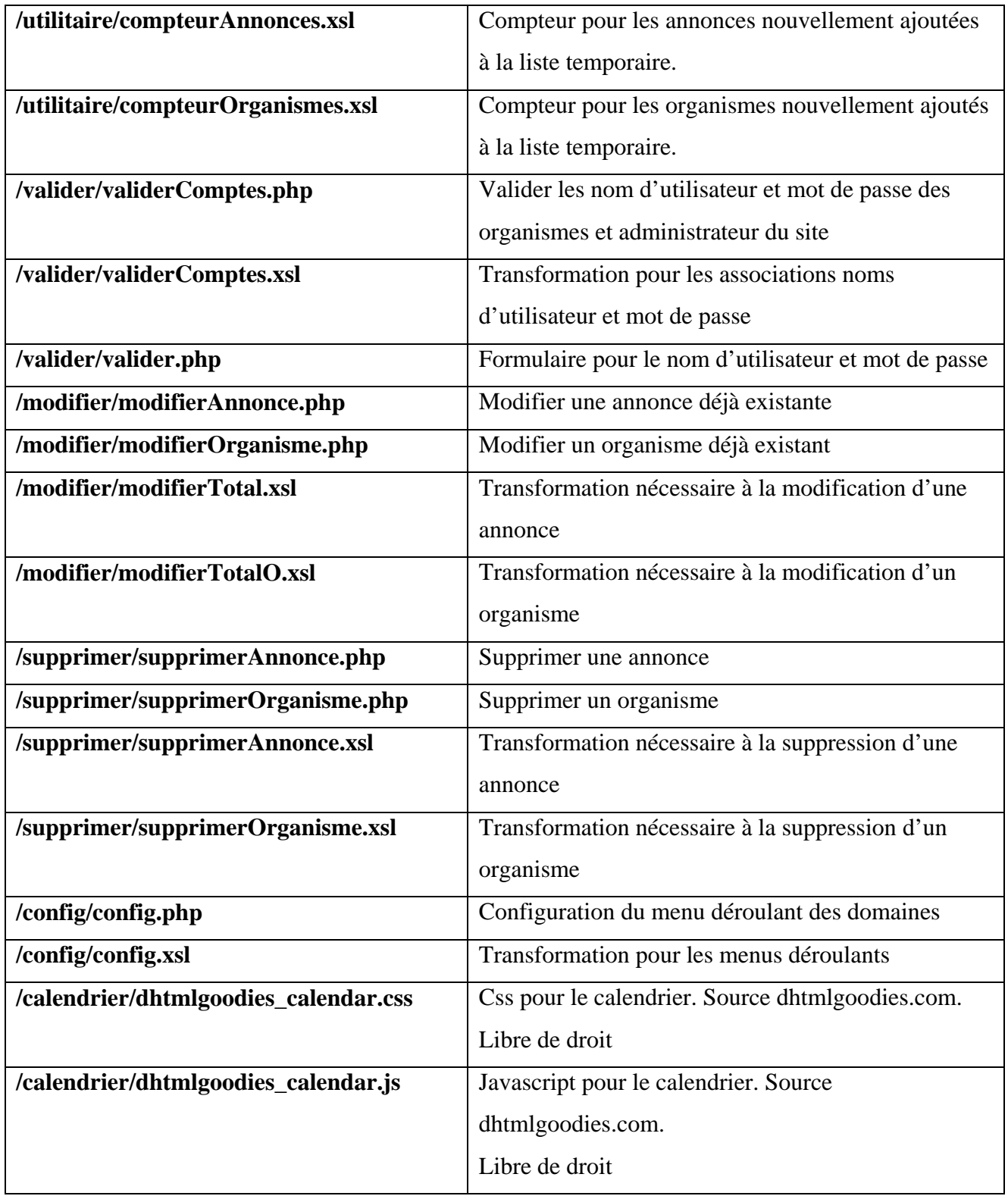

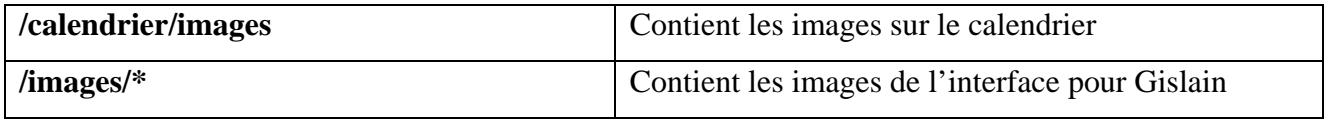

*Arborescence (GL)* 

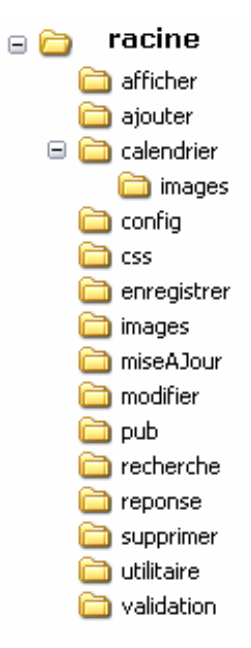

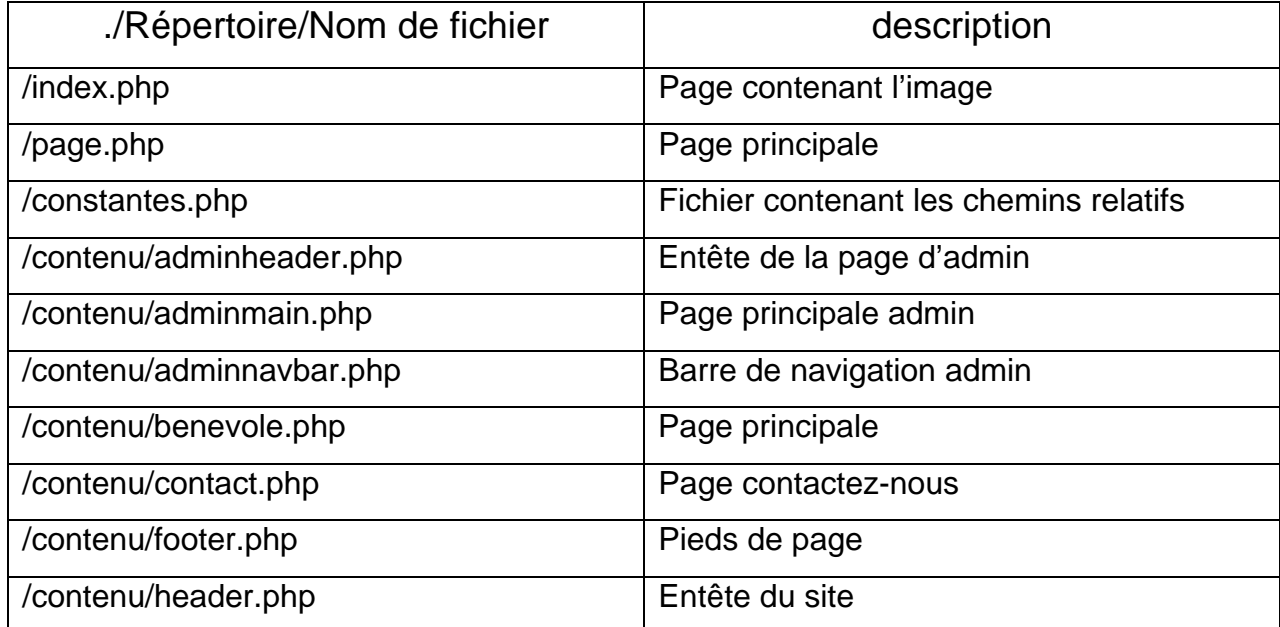

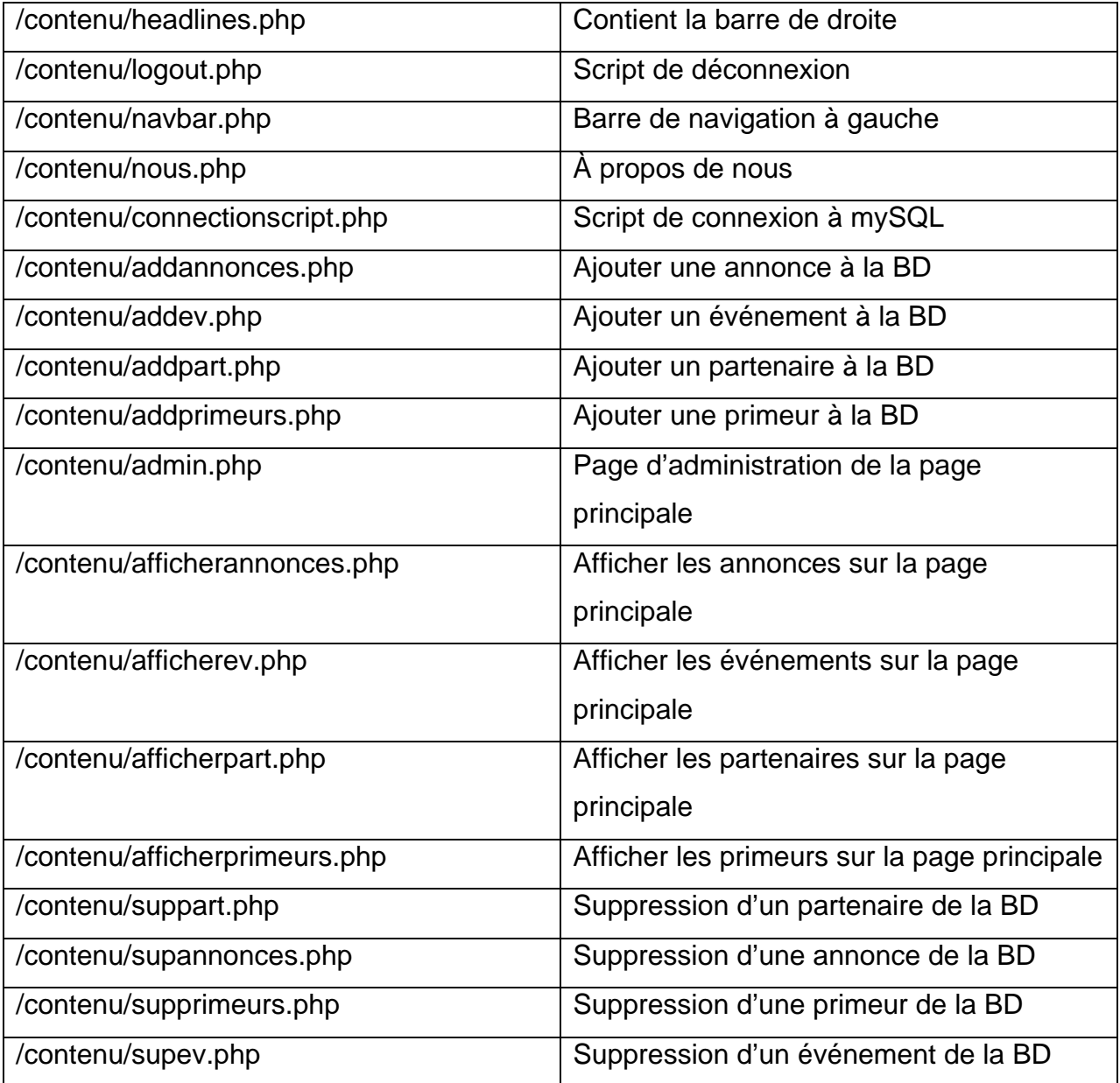

# *Fonctionnalités terminées*

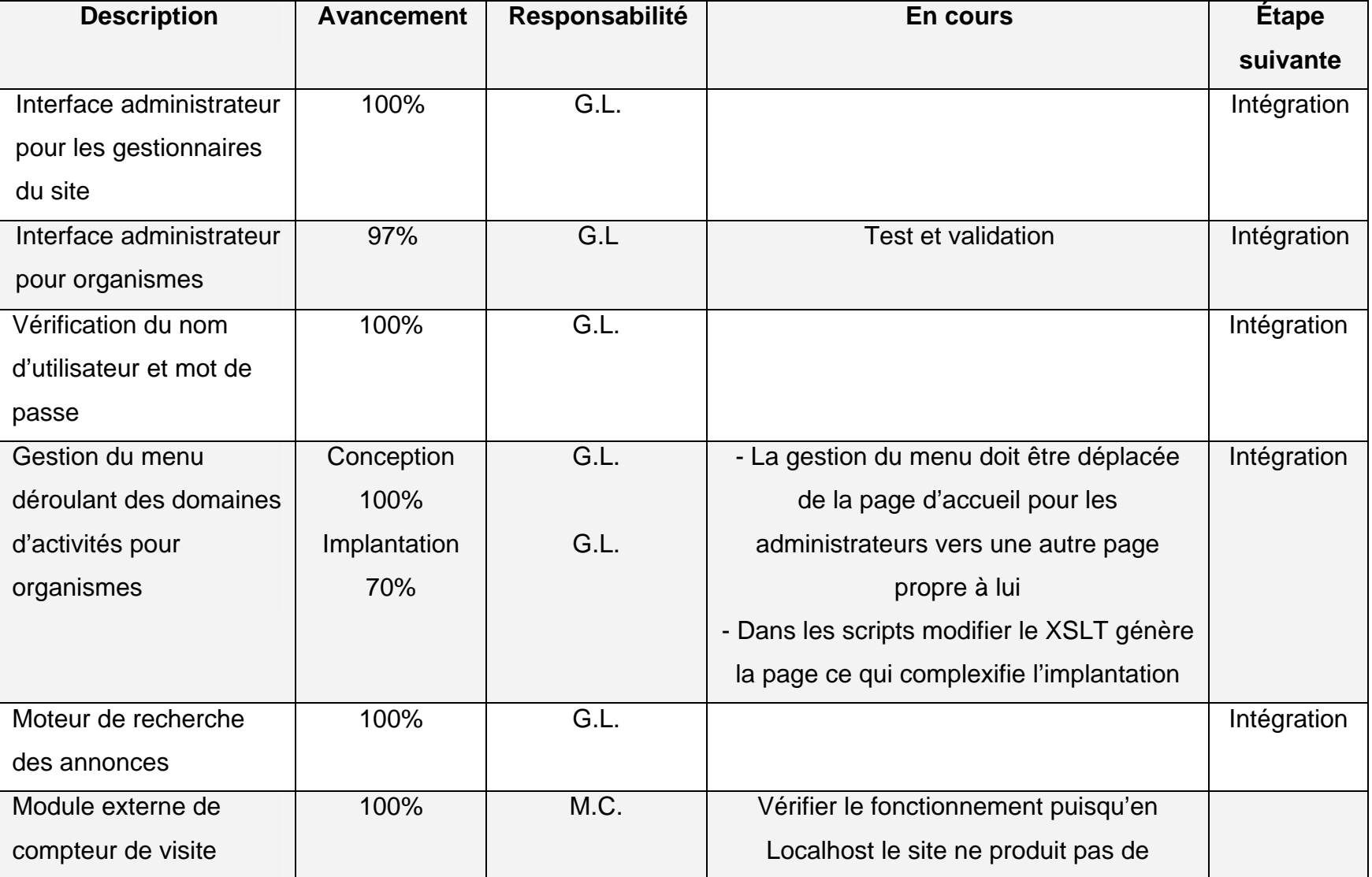

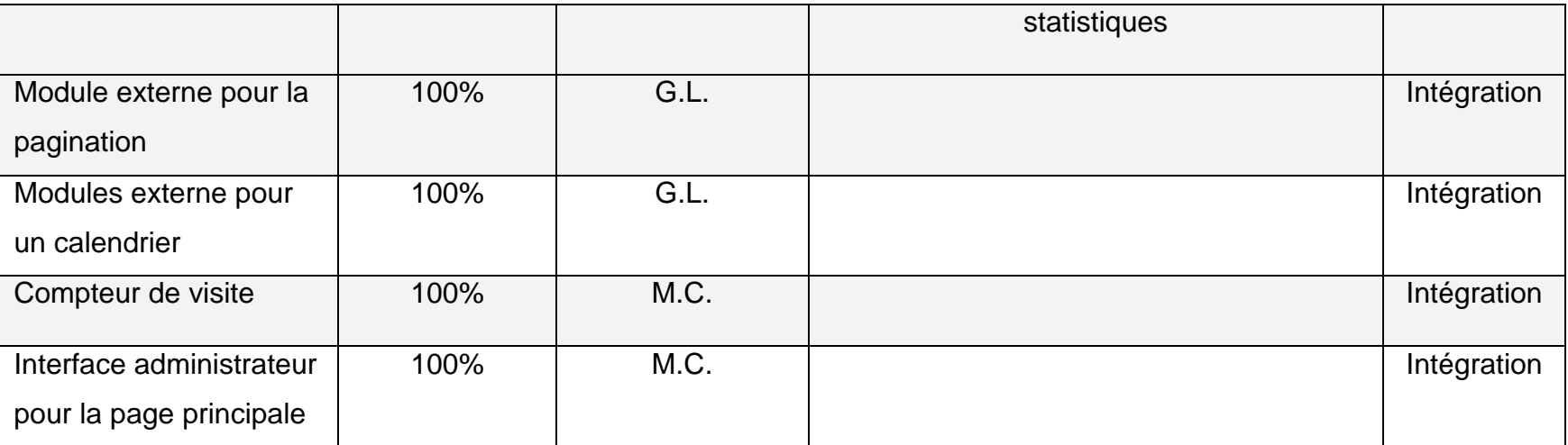

# *Étapes restantes*

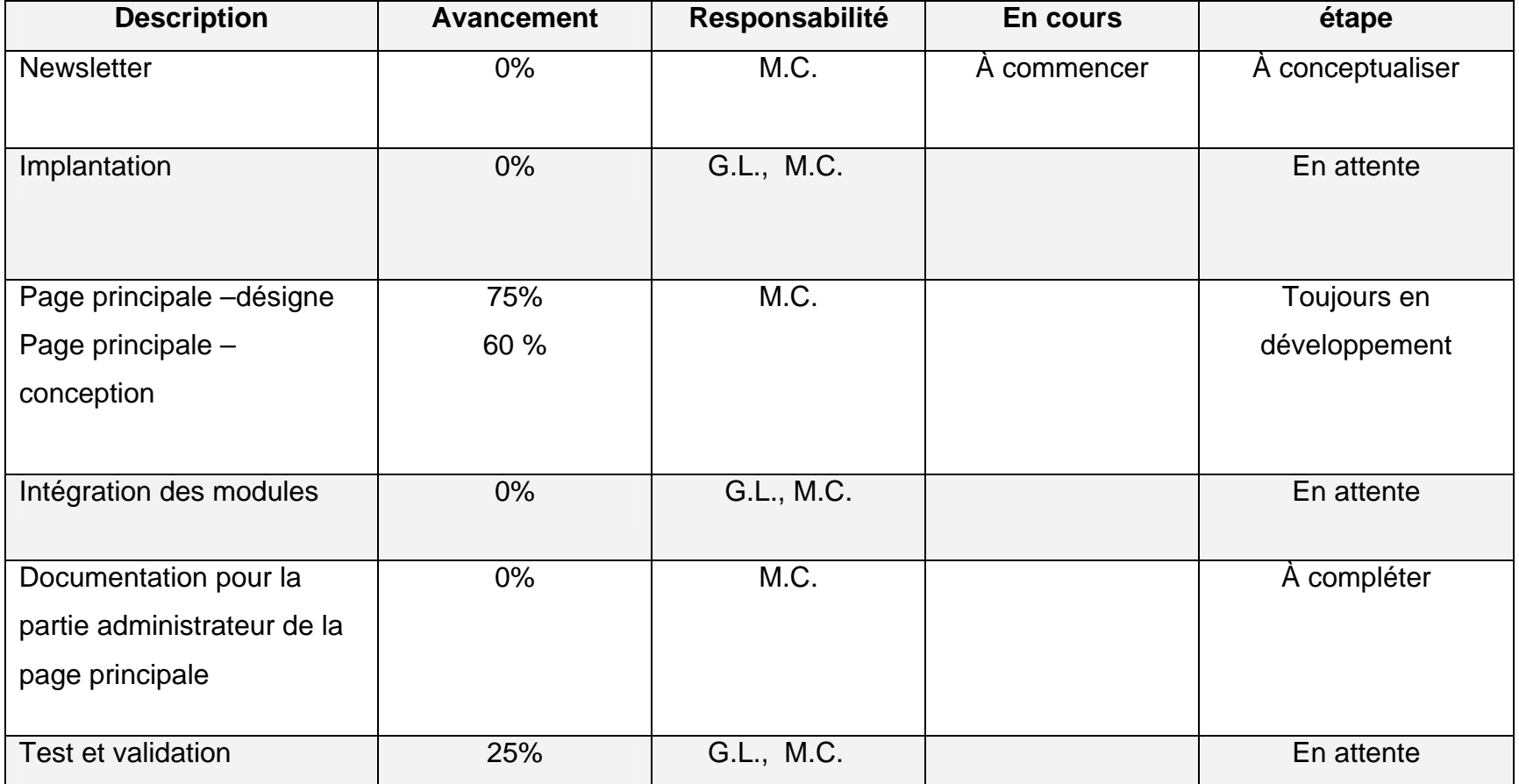

# **Difficultés rencontrées**

#### *Respect des échéances*

En date du 20 avril, le projet n'est pas prêt pour un déploiement. La page d'accueil, une partie cruciale, n'est pas disponible pour permettre l'assemblage des différents modules. De plus, la partie administrateur de la page principale est toujours en conception. Malheureusement l'échéancier initial ne pourra pas être respecté. Un délai additionnel sera requis pour permettre :

- À Mathieu, de terminer les parties : dues en date du 20 avril; soit la page principale, la page administrateur pour la page principale et le newsletter
- La phase d'assemblage
- La phase de test et validation
- L'implantation

## *Modification de dernière minute*

Faute de temps Mathieu a été obligé d'utiliser les références disponibles autour de lui et il a changé le XML pour une base de données MySQL, pour accomplir la tâche. Ce choix fut pris unilatéralement. Cette transition vers une base de données bouscule certains avantages notés plus haut. Avec ce choix, nous pouvons difficilement prétendre que nous avons atteint nos objectifs de conception initialement fixés.

# *Saisir les besoins (G.L.)*

Nous sommes des informaticiens, donc au service du mandataire du projet jeBénévole. C'est à nous de saisir les besoins et de les exprimer en terme de possibilités et de prototypes. Le manque d'expérience de genre de projet, nous a ralenti quant à la conceptualisation des besoins en prototype réel. Nous aurions dû, en premier lieu, conceptualiser une série de «coquilles vides » et en faire plusieurs, pour aider Anne, à mieux saisir les possibilités qui s'offrent à elle et par le fait même être plus près de ses besoins.

## *Fichier partagé dans la recherche (G.L.)*

L'algorithme de recherche utilise un fichier temporaire pour stocker le résultat partiel du premier critère de recherche choisi par le bénévole. Un problème potentiel se posait. Que se passe t-il si plusieurs bénévoles font des recherches et tentent d'accéder en même temps à ce fichier en écriture ? Ce problème à nécessité l'utilisation de l'ID de la session des bénévoles et d'utiliser le cette ID comme nom de fichier temporaire.

#### *Identifiant unique pour les annonces et organismes (G.L.)*

Un autre problème d'ID se posa, comment s'assurer de générer un identifiant unique pour chaque organisme et annonce qui s'inscrit. L'utilisation de la fonction uniqid() à été choisi comme façon sur de générer un ID unique pour chacun des enregistrements.

## *Flexibilité des transformations XSLT (G.L.)*

Notre manque d'expérience, l'absence de Debugger et la nature récursive donc peu intuitive des transformations ne sont pas des facteurs qui nous a aidé quant au développement des différentes fonctionnalités. La plupart de temps, le fureteur crashait sans autres indications particulières.

#### *Travail d'équipe (G.L.)*

Le travaille fut relativement bien divisé en terme de charge de travail. Pour le succès du projet, la collaboration et la bonne volonté sont indispensables. Au besoin et autant qu'il le faut, des réunions peuvent être commandées. Quelque chose n'a pas bien fonctionné avec cette méthode puisque le projet n'est pas prêt pour un

déploiement en date 20 avril. Le manque de communication quant aux difficultés d'usage des fichiers XSL est le facteur premier, qui nous a mené au non respect des échéances et de l'adoption d'une base de données à la fin du projet.

#### *Complexité et modifications (G.L.)*

La phase de validation a été relativement difficile où la moindre des modifications pouvaient affecter plusieurs fonctionnalités. Pendant cette phase j'ai eu l'impression, la plupart de temps, de tourner en rond. Réparer un problème ou ajouter une fonctionnalité, en créait en général, plusieurs autres problèmes. Garder la trace de ces modifications c'est avéré nécessaire puisque le site n'était pas re-tester systématiquement. Une prise de conscience d'un bogue pouvait prendre quelques jours, car certaines fonctionnalités son partagées entre les différents statuts. Comprendre la provenance des erreurs dans les scripts, pouvait devenir rapidement un casse-tête.

#### *Persistance des POST en mémoire (G.L.)*

J'ai remarqué que recharger la page après un POST, lorsqu'il y a un formulaire pour enregistrer les annonces, enregistre de nouveau les données. Ce problème créé des doublons au niveau des fichiers XML. Une redirection après sauvegarde est nécessaire pour effacer cette information persistante. Cette modification est délicate, à ce stade, à implanter et devra attendre l'intégration.

#### *Duplication de certaines fonctionnalités (G.L.)*

Tout au long du développement j'ai gardé à l'esprit que les fichiers ne devraient pas être trop volumineux et comporter trop de fonctionnalités. D'un autre côté, il y a, avec les fichiers XSL, déjà beaucoup de fichiers et j'ai le sentiment que certains pourraient être combinés.

#### *Documentations utilisées (GL)*

W3C MSDN Microsoft [www.php.net](http://www.php.net/) <http://w3.uqo.ca/iglewski/iglewski.html> [www.topXML.com](http://www.topxml.com/) [www.w3schools.com](http://www.w3schools.com/) [www.commentcamarche.net](http://www.commentcamarche.net/) [www.htmlgoodies.com](http://www.htmlgoodies.com/) [www.codeproject.com](http://www.codeproject.com/)

#### *Conclusion*

Le développement de ce site web fut très formateur au niveau de la dynamique de la gestion des projets d'équipe. D'abord, en date du 20 avril 07, une extension de temps pour la remise est nécessaire. Certaines fonctionnalités sont toujours à implémenter, d'autres sont perfectibles. Le site web n'est pas implantable. Un manque de rigueur au niveau de la communication expliquerait, avec le manque de constance au travail le nom respect de l'échéance initiale. Un contrôle plus serré et sur une base hebdomadaire aurait été nécessaire pour mener le projet à terme. La phase d'assemblage, la phase de test et de validation et la phase de déploiement seront toujours à effectuer. Idéalement le site aurait également besoin du coup de polissage et d'uniformisation. Bref, il y a encore beaucoup de travail avant de pouvoir dire que le projet est terminé en bonne et due forme.